## AU-EVA1クリップ取り込みガイド (Mac)Media Composer Ver.8.9.4

1/2

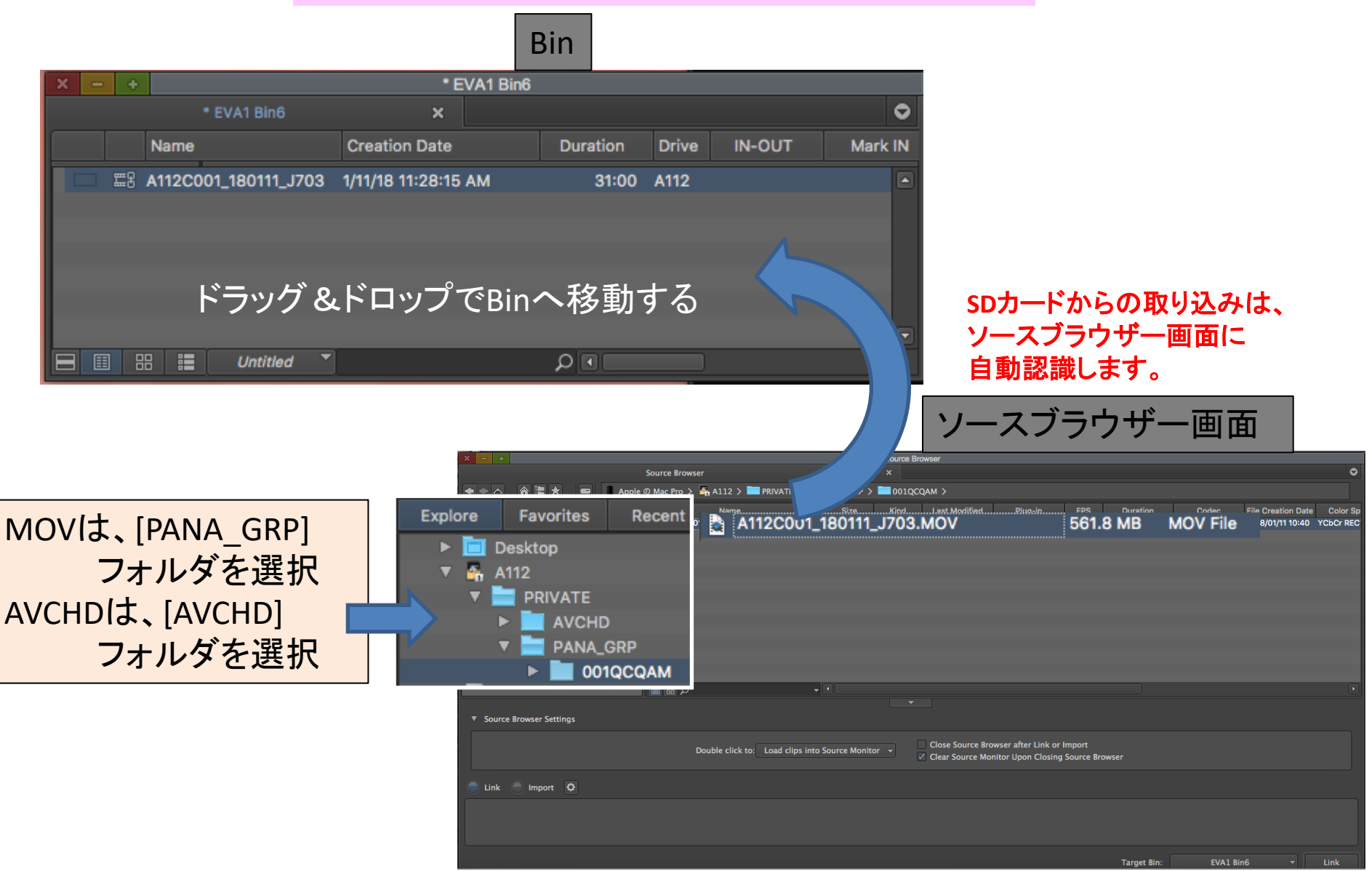

## AU-EVA1クリップ取り込みガイド (Mac) Media Composer Ver.8.9.4

インポート完了

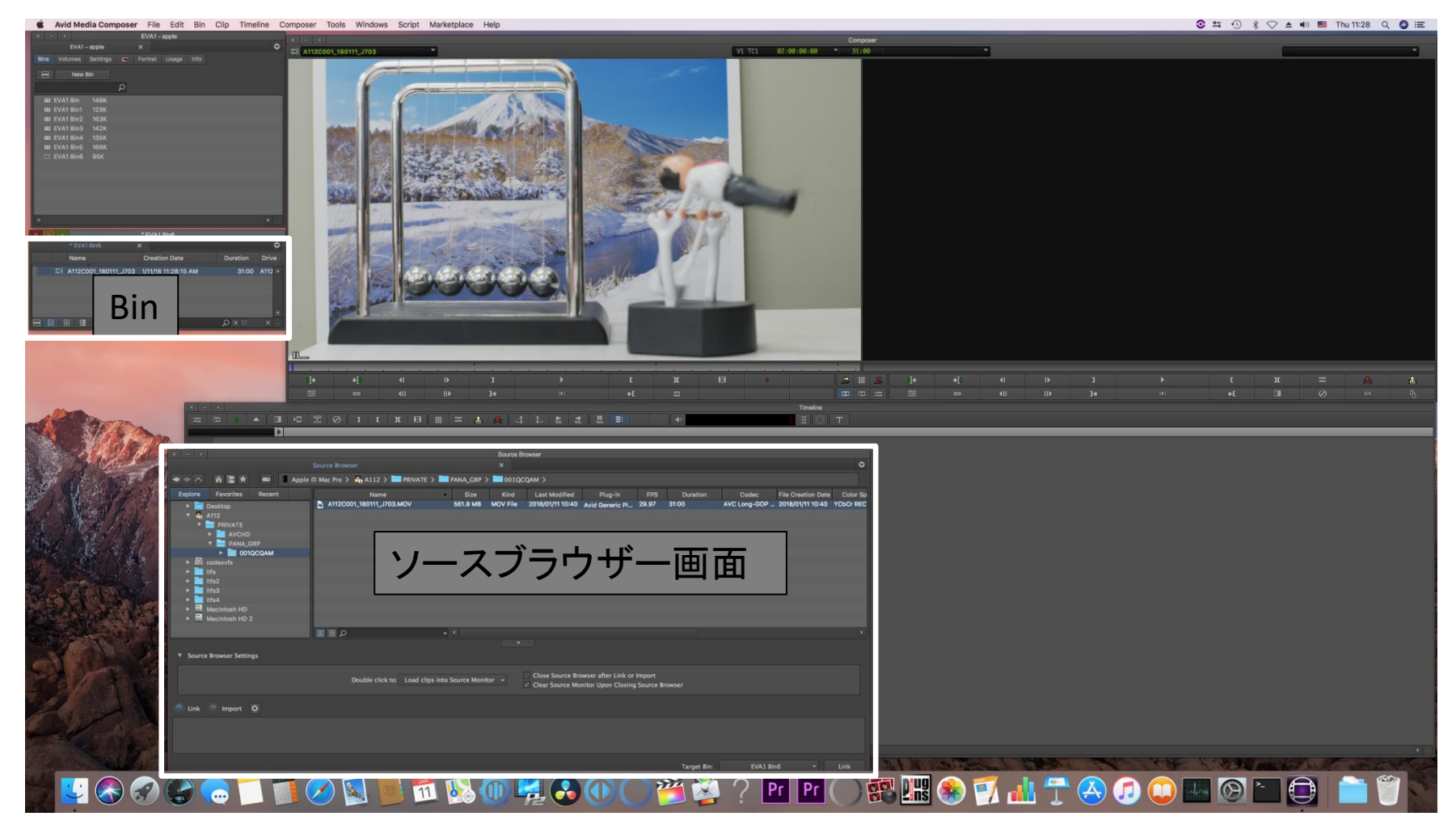